# **ВСЕРОССИЙСКИЙ НАУЧНО-ИССЛЕДОВАТЕЛЬСКИЙ ИНСТИТУТ МЕТРОЛОГИЧЕСКОЙ СЛУЖБЫ ВНИИМС**

**&ЕРЖДАЮ:** Заместитель директора **родственной метрологии 1ИИМС» .В. Иванникова 2017 г.**

**Калибраторы переменного тока ЭРИС-КЛ.02 Методика поверки МП 206.1-370-2017**

> Москва 2017 г.

# Содержание

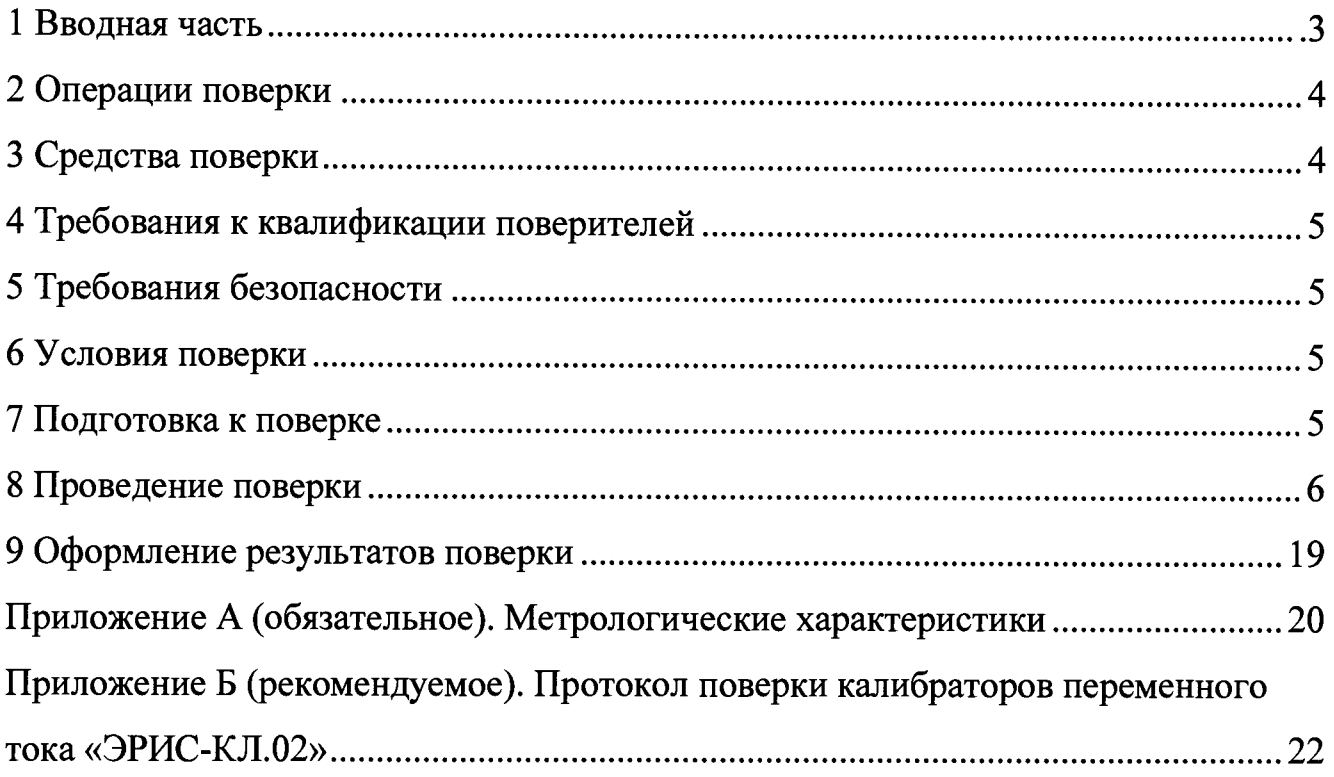

**Настоящая методика распространяется на калибраторы переменного тока «ЭРИС-КЛ.02» (далее - калибраторы) и устанавливает порядок проведения поверки при выпуске и в процессе эксплуатации.**

**Калибраторы подлежат поверке с периодичностью, устанавливаемой потребителем с учётом режимов и интенсивности эксплуатации, но не реже одного раза в 2 года.**

# **1 ОПЕРАЦИИ ПОВЕРКИ**

**При проведении поверки должны быть выполнены операции, указанные в таблице 1.**

**Таблица 1**

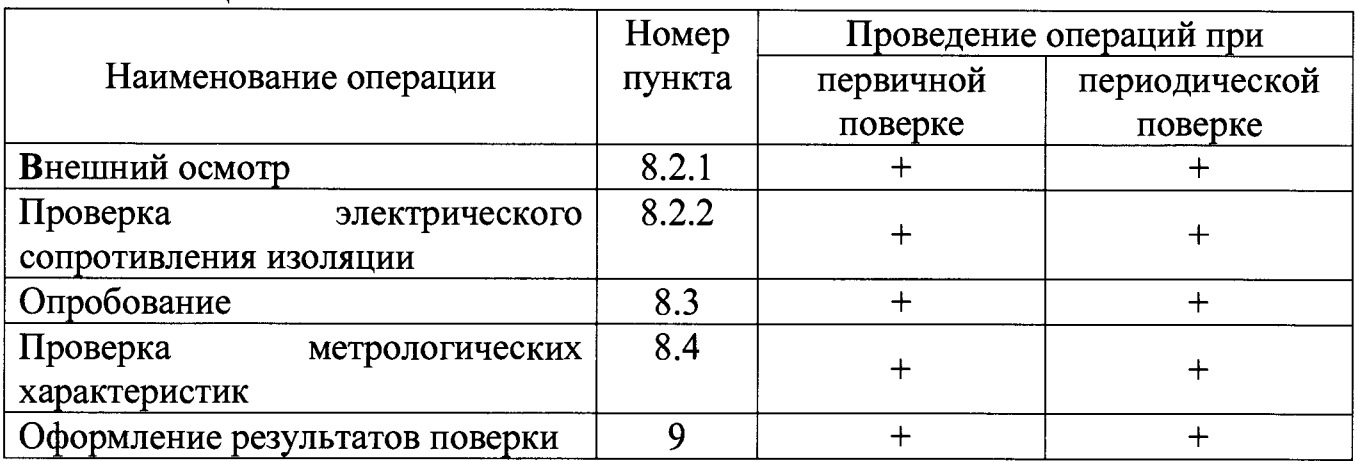

#### <span id="page-2-0"></span>**2 СРЕДСТВА ПОВЕРКИ**

**2.1 При проведении поверки рекомендуется применять средства поверки, указанные в таблице 2.**

**Таблица 2**

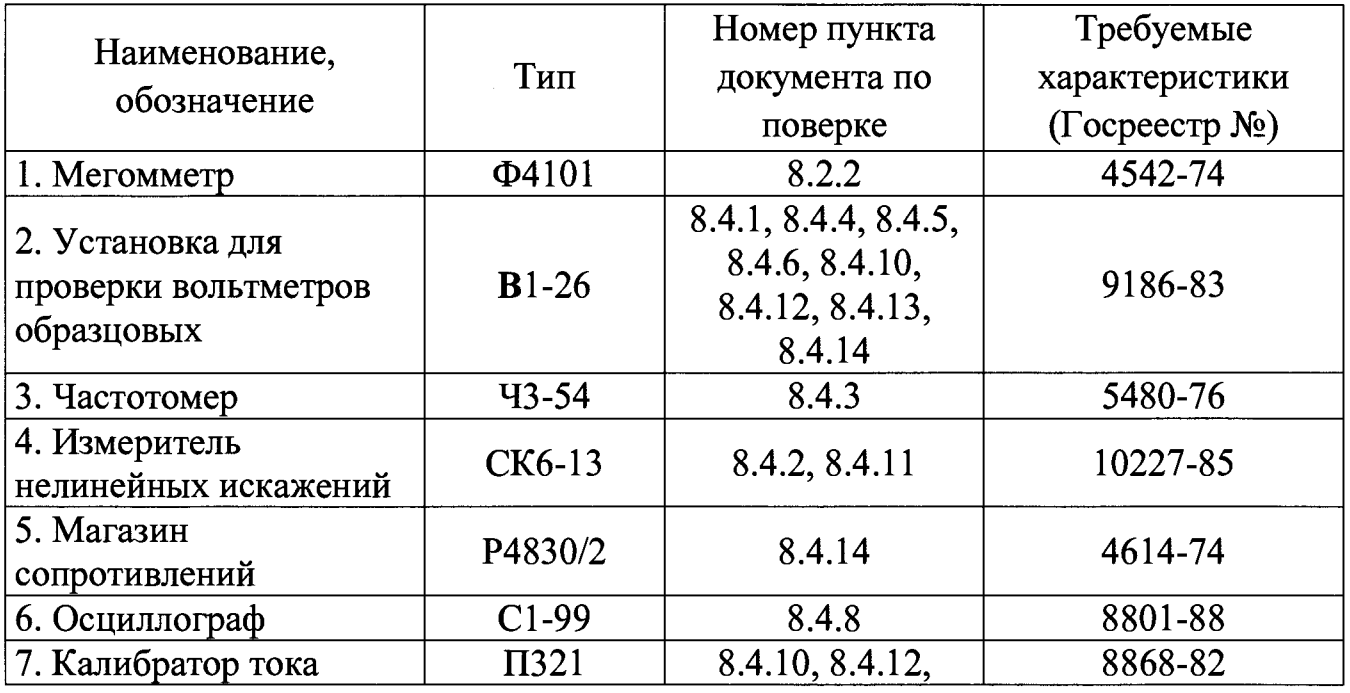

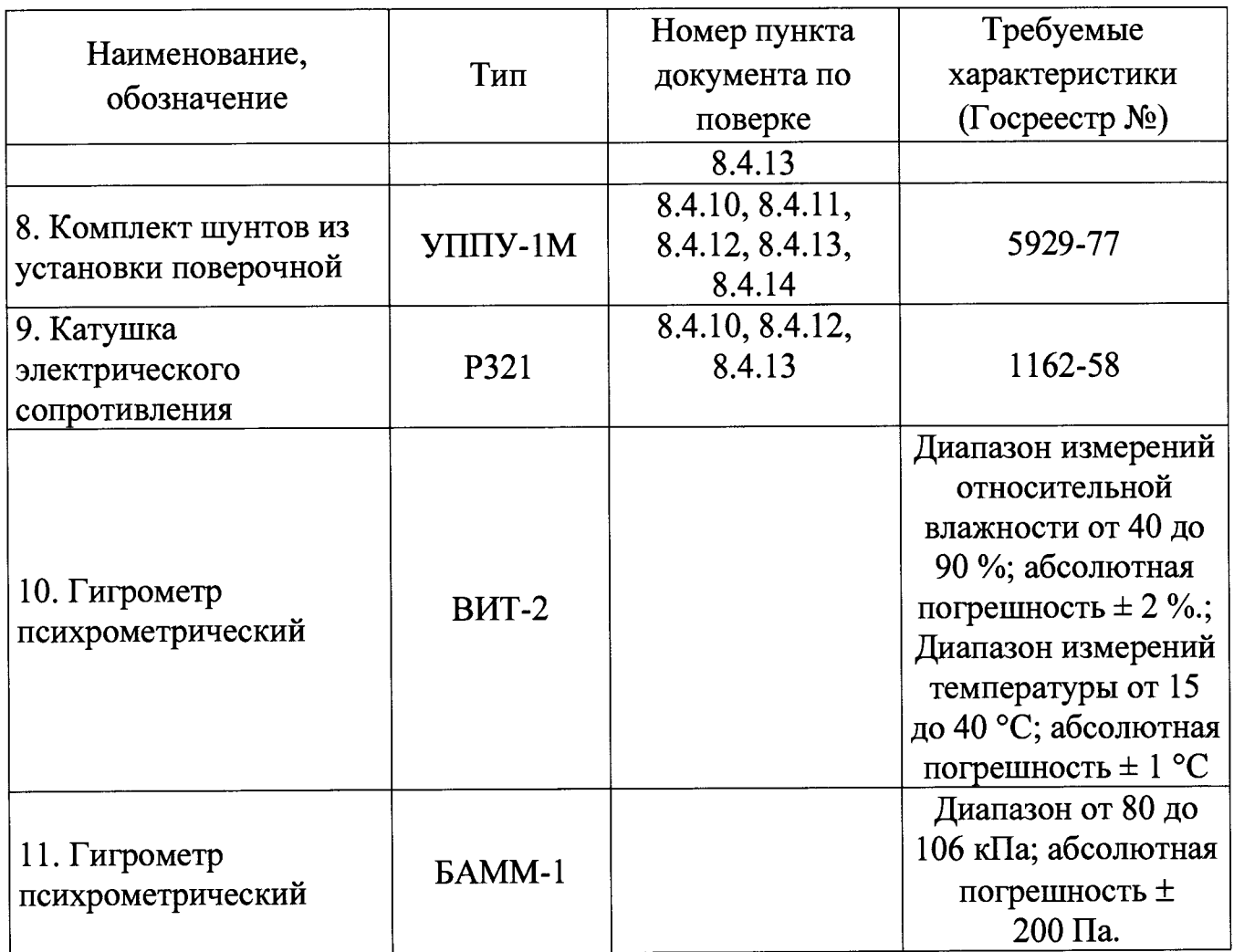

*П р и м е ч а н и е : Допускается использование других средств измерений, обеспечивающих измерение соответствующих параметров с требуемой точностью.*

**2.2 Допускается применение иных средств поверки, обеспечивающих проверку метрологических характеристик калибратора с требуемой точностью.**

<span id="page-4-0"></span>**2.3 Все средства поверки должны быть исправными и иметь свидетельства о поверке.**

#### **3 ТРЕБОВАНИЯ К КВАЛИФИКАЦИИ ПОВЕРИТЕЛЕ**

**3.1 К проведению поверки допускают лица, аттестованные в качестве поверителей средств измерений электрических величин.Поверитель должен пройти инструктаж по технике безопасности и иметь действующее удостоверение на право работы в электроустановках с квалификационной группой по электробезопасности не ниже III.**

# <span id="page-4-1"></span>**4 ТРЕБОВАНИЯ БЕЗОПАСНОСТИ**

**4.1 При проведении поверки должны быть соблюдены требования безопасности, установленные ГОСТ 12.3.019-80, «Правилами техники безопасности, при эксплуатации электроустановок потребителей», «Межотраслевыми правилами по охране труда (правилами безопасности) при эксплуатации электроустановок». Соблюдают также требования безопасности, изложенные в эксплуатационных документах на устройство и применяемые средства измерений.**

**4.2 Средства поверки, которые подлежат заземлению, должны быть надежно заземлены. Подсоединение зажимов защитного заземления к контуру заземления должно производиться ранее других соединений, а отсоединение после всех отсоединений.**

<span id="page-4-2"></span>**4.3 Должны также быть обеспечены требования безопасности, указанные в эксплуатационных документах на средства поверки.**

# **5 УСЛОВИЯ ПОВЕРКИ**

**5.1 При проведении поверки калибратора должны соблюдаться условия:**

**-температура окружающего воздуха (20 ± 5) °С; -относительная влажность воздуха от 30 до 80 %; - атмосферное давление от 84 до 106 кПа; -напряжение электропитания (220**  $\pm$  **11) В.** 

# **6 ПОДГОТОВКА К ПОВЕРКЕ**

<span id="page-4-3"></span>**6.1 Перед проведением поверки необходимо выполнить следующие подготовительные работы:**

**- провести технические и организационные мероприятия по обеспечению безопасности проводимых работ в соответствии с действующими положениями ГОСТ 12.2.007.0-75;**

**- выдержать устройства в условиях окружающей среды, указанных в п. 6.1, не менее 2 ч, если они находились в климатических условиях, отличающихся от** **указанных в п. 6.1;**

**- подготовить к работе средства измерений, используемые при поверке, в соответствии с руководствами по их эксплуатации (все средства измерений должны быть исправны и поверены).**

# <span id="page-5-0"></span>**7 ПРОВЕДЕНИЕ ПОВЕРКИ**

**7.1 Общие условия и обозначения**

**При поверке выходов напряжения проверяются метрологические характеристики на двух выходных диапазонах:**

*-1U* **с номинальным напряжением Uhom.220 В**

*-2U* **с номинальным напряжением Uhom.100 В**

**При поверке выходных токов проверяются метрологические характеристики на диапазоне с номинальным 1ном. значением 5 А.**

**Номинальное значение тока 1ном.5А при подключении катушек индуктивности, имеющих коэффициент передачи 3, 10, 30 имеет значения на их выходах эквивалентные 15 А, 50 А, 150 А, для подключения измерительных клещей из комплекта ЭРИС-КЭ.02 - ЭРИС-КЭ.04.**

**7.2 Внешний осмотр, проверка сопротивления изоляции**

**7.2.1 При проведении внешнего осмотра проверяется:**

**-отсутствие механических повреждений корпуса, зажимов, разъемов;**

**-маркировка и наличие необходимых надписей на наружных панелях калибратора;**

**-комплектность поставки.**

**Результат проверки считается положительным, если выполняются все вышеуказанные требования.**

**7.2.2 Сопротивление изоляции измеряется мегомметром между цепями:**

**-соединенными между собой контактами разъема электропитания и корпусом калибратора;**

**-соединенными между собой измерительными выходами и корпусом калибратора;**

**-соединенными между собой токовыми выходами и корпусом калибратора.**

**Результат проверки считается положительным, если сопротивление изоляции должно быть не менее 20 Мом.**

**7.3 Опробование**

**7.3.1 Выдержите калибратор в условиях окружающей среды, указанных в пункте 6, не менее 3 часов.**

**7.3.2 Подключите калибратор к сети переменного тока 220 В, 50 Гц и дайте ему прогреться.**

**7.3.3 После включения калибратора по истечении времени его инициализации, убедитесь в успешном завершении загрузки калибратора.**

**Результат проверки считается положительным, если выполняются все вышеуказанные требования.**

**7.4 Проверка метрологических характеристик**

7.4.1 Проверка погрешности задания действующего значения напряжения

7.4.1.1 Проверка погрешности производится методом сравнения с эталоном, в качестве которого используется установка В1-26. Параметры выходных напряжений калибратора при проведении данного испытания представлены в таблице 3. Порядок задания значений выходных напряжений произвольный. Таблина 3

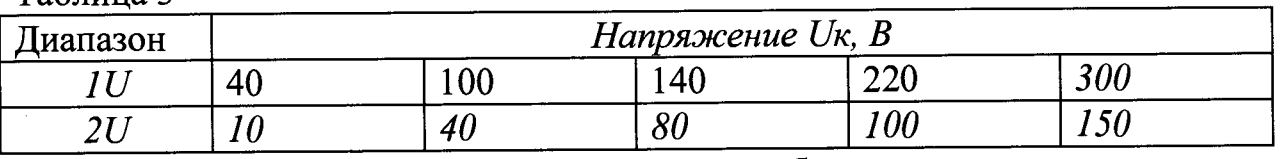

7.4.1.2 Для проверки погрешности необходимо выполнить следующие операции:

-соединить соответствующий выход калибратора с входом поверочной установки;

-выбрать необходимый диапазон и задать значения выходных напряжений в соответствии с таблицей 3;

-зафиксировать и занести в протокол поверки показания эталонной установки *U*<sub>3</sub>;

-рассчитать по формуле (1) и занести в протокол поверки погрешность  $\delta U$  при задании напряжения  $U$ :

$$
\delta U = \frac{(U_K - U_3)}{U_3} \cdot 100\% \tag{1}
$$

7.4.1.3 Выполнить 7.4.1.2 для всех заданных в таблице 3 значений выходных напряжений.

Полученные значения погрешностей не должны превышать значений, указанных в приложении А.

7.4.2 Проверка коэффициентов несинусоидальности выходных напряжений основной частоты

7.4.2.1 При проведении испытаний используется измеритель нелинейных искажений СК6-13. Действующие значения выходных напряжений задаются равными 0,8  $U_{\text{HOM}}$ ,  $U_{\text{HOM}}$ , 1,4  $U_{\text{HOM}}$  при каждом значении частоты  $f$  выходных напряжений: 45 Гц, 50 Гц, 55 Гц. При использовании диапазона  $IU$  измеритель СК6-13 подключается к выходу калибратора через добавочный резистор (магазин сопротивлений Р4830/2 с помощью которого воспроизводится сопротивление 50 кОм).

7.4.2.2 К одному из выходов калибратора подключить измеритель нелинейных искажений. Задать параметры выходного напряжения калибратора в соответствии 8.4.2.1.

7.4.2.3 С помощью измерителя СК6-13 измерить коэффициент несинусоидальности напряжения на пределе  $K_{\Gamma}$  = 0,01 %.

7.4.2.4 Выполнить 8.4.2.2, 8.4.2.3 для всех значений выходного сигнала калибратора, указанных в 8.4.2.1.

**Полученные значения погрешностей не должны превышать значений, указанных в приложении А.**

**7.4.3 Проверка погрешности задания частоты выходных сигналов**

**7.4.3.1 При проведении данного испытания в качестве эталона используется частотомер 43-54. Погрешность задания частоты проверяется в трех точках частотного диапазона в пределах от 45 Гц до 55 Гц.**

**7.4.3.2 Для проведения проверки погрешности необходимо выполнить следующие операции:**

**-с помощью соединительного кабеля один из выходов канала напряжения калибратора подключить к входу частотомера;**

**-задать параметры выходного напряжения калибратора в соответствии с 7.4.3.1;**

**-зафиксировать и занести в протокол поверки показания частотомера** */э* **и показания калибратора** */к;*

-рассчитать по формуле (2) и занести в протокол поверки погрешности  $\Delta f$ **калибратора при задании частоты выходных сигналов:**

$$
\Delta f = f - f_2. \tag{2}
$$

**7.4.3.3 Повторить пункт 8.4.3.2 для всех значений частоты выходных сигналов.**

**Полученные значения погрешностей не должны превышать значений, указанных в приложении А.**

7.4.4 Проверка погрешности задания коэффициента *n*-ой гармонической **составляющей напряжения**

**7.4.4.1 Для проверки данной погрешности необходимо использовать два фазных напряжения (испытываемое и вспомогательное). На испытываемом выходе калибратора задается номинальное значение напряжения основной частоты и я-ая гармоническая составляющая напряжения. На вспомогательном выходе задается номинальное значение напряжения основной частоты. Фазовый угол между испытываемым и вспомогательным напряжением устанавливается равным нулю. Измеряется междуфазное напряжение, которое будет равно напряжению и-ой гармонической составляющей. При проведении испытания используется поверочный прибор В 1-26.**

**Испытания проводят для каждого фазного напряжения для трех произвольно выбранных гармоник. У выбранной гармоники проверяется погрешность при одном значении коэффициента л-ой гармонической составляющей(рекомендуется установить значения 1** *%,* **5 %, 30 %). Номера гармоник в испытываемых напряжениях не должны повторятся.**

**7.4.4.2 Для проверки погрешности задания коэффициентов гармоник выходных напряжений необходимо выполнить следующие действия:**

**-к испытываемому и вспомогательному выходам калибратора подключить поверочную установку. Задать на них номинальное значение напряжения основной частоты;**

-измерить и записать в протокол поверки показание поверочной установки  $U_1$ ;

испытываемом выходе калибратора сформировать выходное -на напряжение, состоящее из номинального напряжения основной частоты и  $n$ -ой гармонической составляющей со значением, указанным в 7.4.4.1

-измерить и записать в протокол поверки показания поверочной установки  $U_2$ :

-рассчитать по формуле (3) погрешность  $\delta K_{U(n)}$  калибратора при задании коэффициента *n*-ой гармонической составляющей  $K_{U(n)}$ :

$$
\delta K_{\text{U(n)}} = \frac{\sqrt{U_2^2 - U_{1}^2}}{U_{\text{non}}}\times 100\% - K_{U(n)\text{non}} \times 100\%, \qquad (3)
$$

где  $K_{U(n)$ ном – номинальный коэффициент *n*-ой гармонической составляющей.

7.4.4.3 Выполнить 7.4.4.2 для всех напряжений при всех значениях коэффициентов п-ой гармонической составляющей напряжения, указанных в  $7.4.4.1.$ 

Полученные значения погрешностей не должны превышать значений, указанных в приложении А.

задания коэффициента погрешности искажения 7.4.5 Проверка синусоидальности напряжения

испытания используется 7.4.5.1 При проведении данного метод, изложенный в 7.4.3.1. На испытываемом фазном выходе формируется напряжение  $U_1$ - основной частоты, затем  $U_2$  - сложной формы с номинальным напряжением основной частоты и *n*-ой гармонической составляющей со значением, указанным в таблице 4. С помощью поверочной установки измеряется напряжение основной частоты  $U_1$ , а затем сложной формы  $U_2$ .

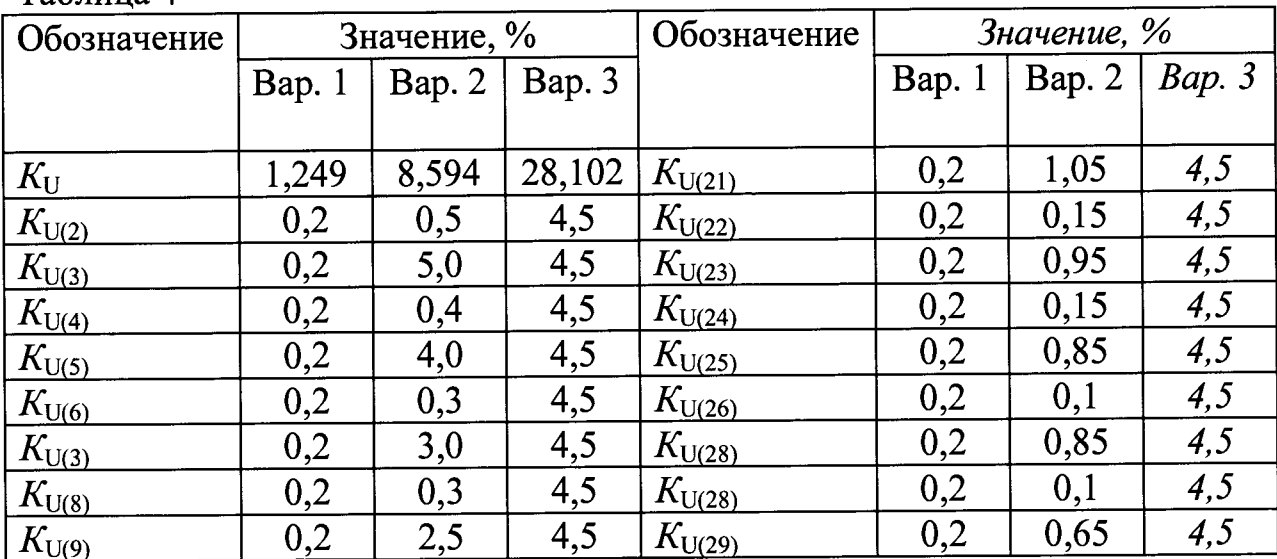

Таблина 4

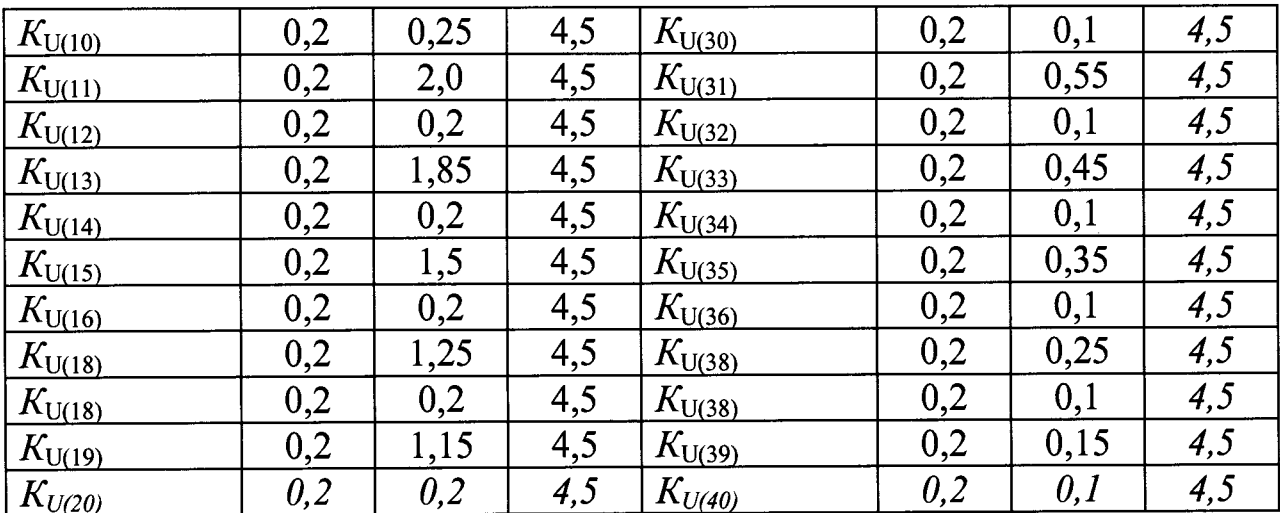

7.4.5.2 Для проверки погрешности задания коэффициентов

несинусоидальности выходных напряжений необходимо выполнить:

-к испытываемому и вспомогательному выходам калибратора подключить поверочную установку. Задать на них номинальное значение напряжения основной частоты. Фазовый угол между выходными напряжениями задать равным нулю;

-измерить и записать в протокол поверки показание поверочной установки  $U_1$ :

испытываемом калибратора сформировать выходное выходе -на напряжение, с параметрами, указанными в 7.4.4.1

-измерить и записать в протокол поверки показания поверочной установки  $U_2$ ;

-рассчитать по формуле (4) погрешность  $\delta K_U$  калибратора при задании коэффициента искажения синусоидальности выходного напряжения  $K_U$ :

$$
\delta K_{\rm U} = \frac{\frac{\sqrt{U_2^2 - U_{\rm 1}^2}}{U_{\rm max}} \times 100\% - K_{_{U_{\rm HOM}}} \times 100\%,}{K_{_{U_{\rm HOM}}} \times 100\%,}
$$
 (4)

где  $K_{\text{UHOM}}$  – номинальный коэффициент несинусоидальности выходного напряжения.

7.4.5.3 Выполнить 7.4.5.2 для всех напряжений при всех значениях коэффициентов несинусоидальности напряжения, указанных в 7.4.5.1.

Полученные значения погрешностей не должны превышать значений, указанных в приложении А.

7.4.6 Проверка погрешности задания угла сдвига фаз между фазными напряжениями

7.4.6.1 При проведении данного испытания необходимо использовать поверочную установку В1-26. Испытания проводятся при номинальном выходном напряжении  $U_{\phi\text{HOM}}$ 220 В и фазовых углах между фазными напряжениями равными  $0^\circ$ ,  $60^\circ$ ,  $120^\circ$ .

**7.4.6.2 Перед проведением испытаний, задать на выходах напряжения номинальный сигнал и поочередно подключая установку к выходам напряжения добиться равенства выходных фазных напряжений номинальному значению путем изменения калибровочных коэффициентов.**

**7.4.6.3 Для проверки погрешности калибратора при задании угла 0° между фазными напряжениями необходимо произвести операции:**

**-выполнить 8.4.6.2;**

**-угол сдвига фаз между напряжениями установить 0°;**

-измерить междуфазные напряжения  $U_{AB}$ ,  $U_{BC}$ ,  $U_{CA}$ 

**-рассчитать по формуле (5) погрешность**  $\Delta\varphi$  **калибратора при задании углов сдвига фаз между фазными напряжениями:**

$$
\Delta \varphi = 2 \arcsin(U_{\text{M}\varphi\text{max}}/(2 U_{\varphi\text{HOM}})), \tag{5}
$$

где  $U_{\text{mbmax}}$  – максимальное междуфазное напряжение  $U_{AB}$ ,  $U_{BC}$ ,  $U_{CA}$ .

**Полученные значения погрешностей не должны превышать значений, указанных в приложении А.**

**7.4.6.4 Для проверки погрешности калибратора при задании угла сдвига фаз между фазными напряжениями равным 120° необходимо выполнить следующие действия:**

**-выполнить 7.4.6.2**

**-угол сдвига фаз между напряжениями установить 120°;**

-измерить междуфазные напряжения  $U_{AB}$ ,  $U_{BC}$ ,  $U_{CA}$ 

**-рассчитать по формуле (6) погрешность**  $\Delta\varphi$  **калибратора при задании углов сдвига фаз между фазными напряжениями:**

$$
\Delta \varphi = 2 \arcsin(U_{\text{M}\varphi \text{max}} - U_{\text{M}\varphi \text{min}})/(2 U_{\varphi \text{HOM}}), \tag{6}
$$

где  $U_{\text{M}\phi\text{max}}$  – максимальное междуфазное напряжение  $U_{\text{AB}}$ ,  $U_{\text{BC}}$ ,  $U_{\text{CA}}$ ;

 $U_{\text{mdmin}}$  – минимальное междуфазное напряжение  $U_{\text{AB}}$ ,  $U_{\text{BC}}$ ,  $U_{\text{CA}}$ .

**Полученные значения погрешностей не должны превышать значений, указанных в приложении А.**

**7.4.6.5 Для проверки погрешности калибратора при задании угла сдвига фаз между фазными напряжениями равным 60° необходимо выполнить следующие действия:**

**-выполнить 7.4.6.2**

**-угол сдвига фаз между напряжениями установить 60°;**

**-измерить междуфазное напряжения**  $U_{\text{mb}}$ **;** 

**-рассчитать по формуле (8) погрешность** *А<р* **калибратора при задании углов сдвига фаз между фазными напряжениями:**

$$
\Delta \varphi = 2 \arcsin(U_{\text{M}\varphi} - U_{\varphi_{\text{HOM}}})/(2 U_{\varphi_{\text{HOM}}}), \tag{7}
$$

**7.4.6.6 Выполнить 7.4.6.3 - 7.4.6.6 для всех пар напряжений.**

**Полученные значения погрешностей не должны превышать значений, указанных в приложении А.**

**7.4.8 Проверка погрешности задания коэффициентов несимметрии**

напряжений<br>Погрешность задания коэффициентов несимметрии напряжений **Погрешность задания коэффициентов несимметрии напряжений соответствует требованиям, указанным в приложении А, если выполняются требования 7.4.1 и 7.4.6.**

**7.4.8 Проверка погрешности задания угла сдвига фаз между первой и** *п***-ой гармонической составляющей фазного напряжения**

**7.4.8.1 Методика проверки данной погрешности предусматривает одновременное использование двух фазных выходных напряжений. На испытываемом выходе калибратора задается напряжение, состоящее только из** *п***ой гармонической составляющей с заданным углом сдвига фаз относительно основной частоты. На вспомогательном выходе калибратора задается напряжение основной частоты. При этом фазовый угол на вспомогательном выходе устанавливается согласно формуле (8):**

$$
\varphi_1 = \varphi_n / n \tag{8}
$$

где  $\varphi_1$  - фазовый угол напряжения основной частоты на вспомогательном **выходе,**

 $\varphi_n$  - угол сдвига фаз между первой и *n*-ой гармонической составляющей **напряжения на испытываемом выходе.**

**Фазовый угол между фазными напряжениями будет являться погрешностью задания угла сдвига фаз между первой** *п***-ой гармонической составляющей фазного напряжения.**

**Для проверки углов сдвига фаз между фазными напряжениями используется двухканальный осциллограф С1-99.**

Погрешность задания угла сдвига фаз между первой и *n*-ой гармонической **составляющей напряжения проверяется для каждого фазного напряжения для трех произвольно выбранных гармоник и двух значений фазового угла.**

**Рекомендуется проверять погрешность для углов 0°, 45°, 90°, 180°, минус 90° для гармоник 3, 21, 40.**

**7.4.8.2 Для проверки погрешности задания угла сдвига фаз между первой** *п*ой гармонической составляющей фазного напряжения необходимо:<br>- к первому входу осниллографа подключить испытываемый выход

-к первому входу осциллографа подключить **калибратора, на второй вход — вспомогательный выход;**

**-на испытываемом и вспомогательном выходе калибратора сформировать выходное напряжение, с параметрами, указанными в 7.4.8.1;**

**-осциллографом измерить интервал Г между моментами времени перехода через нуль напряжений в двух каналах, устанавливая максимально возможные масштабы горизонтальной Мг и вертикальной Мв разверток;**

**-вычислить погрешность А***(р* **задания угла по формуле (9):**

$$
\Delta \varphi = T f n 360, \tag{9}
$$

гле *f* - основная частота.

7.4.8.3 Выполнить 7.4.8.2 во всех точках, указанных в 7.4.8.1.

Полученные значения погрешностей не должны превышать значений, указанных в приложении А.

7.4.10 Проверка погрешности задания действующего значения тока

7.4.10.1 Проверка данной погрешности производится методом сравнения с эталоном, в качестве которого используется калибратор постоянного тока П321. Для повышения точности измерения используется установка В1-26 и катушки электрического сопротивления измерительные РЗ21 класса точности 0, 01 с поправками и сопротивлением 0,10м, 10м.

7.4.10.2 К токовому выходу калибратора подключить шунт из комплекта УППУ-1М, измерить падение напряжения  $U_{\rm m}$  с помощью поверочной установки  $B1-26.$ 

Значения параметров выходных токов задавать: 1 А; 3 А; 5 А; 8 А.

7.4.10.3 К выходам калибратора постоянного тока П321 подключить соединенные последовательно шунт и катушку электрического сопротивления РЗ21. Изменяя выходной ток калибратора ПЗ21, добиться равенства напряжения на шунте измеренному напряжению  $U_{\text{m}}$ , показания контролировать с помощью поверочной установки B1-26. Измерить напряжение  $U_0$  на катушке сопротивления РЗ21 с помощью поверочной установки. Значение выходного тока калибратора  $I_{\kappa}$ 

определяется по формуле (10):

$$
I_0 = U_0 / R_0, \t\t(10)
$$

где  $R_0$ -значение измерительного сопротивления РЗ21 с учетом поправки, Ом.

7.4.10.4 Рассчитать по формуле (11) и занести в протокол поверки погрешности бІ калибратора при задании токовых сигналов І:

$$
\delta I = \frac{I_{\kappa} - I_0}{I_0} \times 100\%,
$$
 (11)

где  $I_{\kappa}$  – номинальное значение выходного тока.

7.4.10.5 Выполнить 7.4.10.2-7.4.10.4 для всех значений тока всех каналов.

Полученные значения погрешностей не должны превышать значений, указанных в приложении А.

7.4.11 Проверка коэффициента искажения синусоидальности тока основной частоты

**7.4.11.1 При проведении данного вида испытания используются шунт и измеритель нелинейных искажений СК6-13. Шунт подключается к токовому выходу калибратора. Напряжение с шунта подается на вход измерителя СК6-13.**

**Измерения производятся на каждом токовом выходе, при каждом значении** тока  $I_{\text{HOM}}$ ; 1,5  $I_{\text{HOM}}$ ; 0,5 $I_{\text{HOM}}$  и при одном из значений частоты 45 Гц, 50 Гц или 55Гц.

**7.4.11.2 Для проверки погрешности необходимо:**

**- подключить к выходу калибратора шунт;**

**- подключить потенциальные контакты шунта к входам измерителя СК6-13;**

**- с помощью СК6-13 измерить коэффициент несинусоидальности на** пределе  $K_{\Gamma} = 0.1 \%$ .

**7.4.11.3 Выполнить 7.4.11.2 для всех параметров выходного сигнала калибратора, указанных в 7.4.11.1.**

**Полученные значения погрешностей не должны превышать значений, указанных в приложении А.**

**7.4.12 Проверка погрешностей задания коэффициента** *п***-ой гармонической составляющей тока**

**7.4.12.1 Методика предусматривает одновременное использование двух выходов токов (испытываемого и вспомогательного). На испытываемом токовом выходе калибратора задается номинальное значение тока основной частоты и** *п***-ая гармоническая составляющая тока. На вспомогательном выходе задается номинальное значение тока основной частоты. Фазовый угол между испытываемым и вспомогательным током устанавливается равным половине периода основной частоты (180°). Испытываемый и вспомогательный выходы объединяются и подключаются к одному выводу шунта, второй вывод шунта подключается к общему выводу. Напряжение на шунте пропорционально току** *п***ой гармонической составлющей и измеряется с помощью метода, изложенного в 7.4.10.1.**

**Испытания проводят для каждого токового выхода для трех произвольно выбранных гармоник. У выбранной гармоники проверяется погрешность при одном значении коэффициента** *п-***ой гармонической составлющей (рекомендуется из ряда 1 %, 5 %, 30 %).Номера гармоник в испытываемых сигналах не должны повторяться.**

**7.4.12.2 Для проверки погрешности задания коэффициентов гармоник выходных токов необходимо:**

**- подключить шунт согласно 7.4.12.1. На испытываемом и вспомогательном выходах калибратора сформировать номинальные выходные токи основной частоты , сдвинутые на 180°;**

**- измерить согласно 7.4.10.2 - 7.4.10.3 и записать в протокол поверки** значение суммарного тока  $I_1$ ;

выходе сформировать сигнал, состоящий на испытываемом **H3** номинального тока основной частоты и *п*-ой гармонической составляющей согласно7.4.12.1:

- измерить согласно 7.4.10.2 - 7.4.10.3 и записать в протокол поверки значение суммарного тока  $I_2$ ;

- рассчитать по формуле (12) погрешность  $\delta K_{I(n)}$  калибратора при задании коэффициента *n*-ой гармонической составляющей  $K_{\text{In}}$ :

$$
\delta K_{I(n)} = \frac{\frac{\sqrt{I_2^2 - I_{1}^2}}{I_{non}} \cdot 100\% - K_{I(n)_{non}}}{K_{I(n)_{non}}} \cdot 100\%, \qquad (12)
$$

где  $I_{\text{HOM}}$  – номинальный ток,

 $K_{\text{I(n)HOM}}$  – номинальный коэффициент *n*-ой гармонической составляющей тока.

7.4.12.3 Выполнить 7.4.12.2 для всех каналов тока, всех значений коэффициентов гармонической составляющей тока, указанных в 7.4.12.1.

Полученные значения погрешностей не должны превышать значений, указанных в приложении А.

погрешности коэффициента 7.4.13 Проверка задания искажения синусоидальности тока.

7.4.13.1 При испытании используется метод, изложенный в 7.4.12.1. Параметры выходных сигналов представлены в таблице 5. Измерения производят для двух значений коэффициентов несинусоидальности  $K_I$ .

| Обозначение           | Значение, %       |                  |                  | Обозначение            | Значение, % |        |        |
|-----------------------|-------------------|------------------|------------------|------------------------|-------------|--------|--------|
|                       | Bap. 1            | Bap. 2           | Bap. 3           |                        | Bap. 1      | Bap. 2 | Bap. 3 |
|                       |                   |                  |                  |                        |             |        |        |
| $K_{\rm I}$           | 1,249             | 8,594            | 28,102           | $K_{1(21)}$            | 0,2         | 1,05   | 4,5    |
| $K_{1(2)}$            | 0,2               | 0,5              | 4,5              | $K_{1(22)}$            | 0,2         | 0,15   | 4,5    |
| $K_{1(3)}$            | 0,2               | 5,0              | 4,5              | $K_{1(23)}$            | 0,2         | 0,95   | 4,5    |
| $K_{1(4)}$            | 0,2               | 0,4              | 4,5              | $\overline{K_{1(24)}}$ | 0,2         | 0,15   | 4,5    |
| $K_{1(5)}$            | 0,2               | 4,0              | 4,5              | $K_{1(25)}$            | 0,2         | 0,85   | 4,5    |
| $K_{1(6)}$            | 0,2               | 0,3              | 4,5              | $K_{1(26)}$            | 0,2         | 0,1    | 4,5    |
| $K_{1(8)}$            | $\frac{0,2}{0,2}$ | 3,0              | $\overline{4,5}$ | $K_{1(28)}$            | 0,2         | 0,85   | 4,5    |
| $K_{1(8)}$            | 0,2               | 0,3              | 4,5              | $K_{1(28)}$            | 0,2         | 0,1    | 4,5    |
| $\overline{K_{1(9)}}$ | 0,2               | $\overline{2,5}$ | $\overline{4,5}$ | $K_{1(29)}$            | 0,2         | 0,65   | 4,5    |
| $K_{1(10)}$           | 0,2               | 0,25             | 4,5              | $K_{1(30)}$            | 0,2         | 0,1    | 4,5    |
| $K_{1(11)}$           | 0,2               | 2,0              | 4,5              | $K_{1(31)}$            | 0,2         | 0,55   | 4,5    |
| $K_{1(12)}$           | 0,2               | $\overline{0,2}$ | 4,5              | $K_{1(32)}$            | 0,2         | 0,1    | 4,5    |
| $K_{1(13)}$           | 0,2               | 1,85             | 4,5              | $K_{1(33)}$            | 0,2         | 0,45   | 4,5    |
| $K_{1(14)}$           | 0,2               | 0,2              | 4,5              | $K_{1(34)}$            | 0,2         | 0,1    | 4,5    |
| $K_{1(15)}$           | $\overline{0,2}$  | 1,5              | 4,5              | $K_{1(35)}$            | 0,2         | 0,35   | 4,5    |
| $K_{1(16)}$           | 0,2               | 0,2              | 4,5              | $K_{1(36)}$            | 0,2         | 0,1    | 4,5    |
| $K_{1(18)}$           | 0,2               | 1,25             | 4,5              | $K_{1(38)}$            | 0,2         | 0,25   | 4,5    |
| $K_{1(18)}$           | 0,2               | 0,2              | 4,5              | $K_{1(38)}$            | 0,2         | 0,1    | 4,5    |
| $K_{1(19)}$           | 0,2               | 1,15             | 4,5              | $K_{1(39)}$            | 0,2         | 0,15   | 4,5    |
| $K_{I(20)}$           | $\overline{0,2}$  | 0,2              | 4,5              | $K_{I(40)}$            | 0,2         | 0,1    | 4,5    |

**Таблица 5**

**7.4.13.2 Для проверки погрешности задания коэффициентов несинусоидальности выходных токов** *К\* **необходимо:**

**- к выходам калибратора подключить шунт согласно 7.4.12.1. На испытываемом и вспомогательном выходе калибратора задать номинальные выходные токи основной частоты, сдвинутые на 180°;**

**- измерить согласно78.4.9.2 - 7.4.9.3 и записать в протокол поверки значение тока, равного сумме выходных токов** *1\,*

**- на испытываемом выходе задать сигнал, параметры которого указаны в 7.4.12.1;**

**- измерить согласно 7.4.10.2 - 7.4.10.3 и записать в протокол поверки значение тока, равного сумме выходных токов** *Ij,*

*-* **рассчитать по формуле (13) погрешность** *8К\* **калибратора при задании коэффициента искажения синусоидальности выходного тока** *К\.*

$$
\delta K_{\rm I} = \frac{\frac{\sqrt{I_2^2 - I_{\rm I}^2}}{I_{\rm max}}}{K_{\rm I_{\rm max}}} \cdot 100\% - K_{\rm I_{\rm max}} \cdot 100\%, \qquad (13)
$$

где  $I_{\text{HOM}}$  – номинальный ток,

 $K_{\text{I}\text{\tiny HOM}}$  – номинальный коэффициент несинусоидальности выходного тока.

7.4.13.3 Выполнить 7.4.13.2 для всех каналов тока при всех значениях коэффициентов несинусоидальности тока, указанных в 7.4.13.1.

Полученные значения погрешностей не должны превышать значений, указанных в приложении А.

7.4.14 Проверка погрешностей задания угла сдвига фаз между n-ми гармоническими составляющими напряжения и тока

7.4.14.1 При проведении испытаний необходимо использовать установку поверки вольтметров образцовых В1-26, магазин сопротивлений на лля переменном токе Р4830/2 и шунт из комплекта УППУ-1М.

Испытания проводятся при значении угла сдвига фаз между током и напряжением 0°, ±60. Измерения производят для каждого напряжения и соответствующего (одноименного) тока, для нулевого и произвольно выбранного фазового угла. Измерения производят для основной частоты и трех произвольно выбранных высших гармоник для каждой фазы. Выходные сигналы должны состоять из одной гармоники. Рекомендуемые:3, 5, 8, 11, 15, 31, 40. Испытания проводят при коэффициенте *n*-ой гармонической составляющей тока  $K_{I(n)}$  равном 50 % и напряжении  $K_{U(n)}$  равном 20 %.

7.4.14.2 Для проверки погрешности необходимо:

- подключить к токовому выходу калибратора шунт;

- подключить к выходу напряжения калибратора магазин сопротивлений Р4830/2 как делитель напряжения;

калибратора  $\overline{\mathbf{M}}$ используя магазин выходной сигнал изменяя сопротивлений, добиться равенства напряжений на шунте и выходного напряжения  $U_{\Phi}$  с магазина сопротивлений Р4830/2. Контроль напряжения производить с помощью установки В1-26;

- задать фазовый угол  $\varphi$ <sub>UI</sub> согласно 7.4.14.1;

- измерить междуфазное напряжение  $U_{\text{md}}$ ;

- рассчитать по формуле (14) погрешность  $\Delta\varphi_{UI}$  калибратора при задании угла сдвига фаз  $\varphi_{UI}$  между током и напряжением:

 $\Delta\varphi_{\text{UI}} = 2\arcsin(U_{\text{M}\phi} / (2 U_{\phi}))$  при  $\varphi_{\text{UI}} = 0^{\circ}$ ,

 $\Delta\varphi_{\text{UI}} = 2\arcsin((U_{\text{M}b} - U_{\text{b}}) / (2 U_{\text{b}}))$  при  $\varphi_{\text{UI}} = \pm 60^{\circ}$ .  $(14)$ 

7.4.14.3 Выполнить 7.4.14.2 для всех каналов, гаромоник и фазовых углов, указанных в 7.4.14.1.

Полученные значения погрешностей не должны превышать значений, указанных в приложении А.

7.4.15 Проверка погрешности задания действующего значения тока прямой, обратной и нулевой последовательности.

**Погрешности задания действующего значения тока прямой, обратной и нулевой последовательности соответствуют требованиям, указанным в приложении А, если выполняются требования пп. 7.4.10 и 7.4.14.**

**7.4.16 Проверка погрешности задания угла сдвига фаз между симметричными составляющими напряжения и тока.**

**Погрешности задания угла сдвига фаз между напряжением и током, прямой, обратной и нулевой последовательности соответствуют требованиям, указанным в приложении А, если выполняются требования пп. 7.4.1, 7.4.6, 7.4.10, 7.4.14.**

**7.4.17 Проверка задания мощности**

**Погрешности задания активной, реактивной и полной мощности соответствуют требованиям, указанным в приложении А, если выполняются требования 7.4.1, 7.4.9, 7.4.14.**

#### **8 ОФОРМЛЕНИЕ РЕЗУЛЬТАТОВ ПОВЕРКИ**

<span id="page-17-0"></span>**8.1 Результаты поверки измерителей оформить в соответствии с Приказом Министерство промышленности и торговли РФ от 2 июля 2015 г. № 1815 «Об утверждении Порядка проведения поверки средств измерений, требования к знаку поверки и содержанию свидетельства о поверке».**

**8.2 При положительном результате поверки калибраторы удостоверяются записью в паспорте, заверяемой подписью поверителя и знаком поверки или выдается «Свидетельство о поверке».**

**8.3 При отрицательном результате поверки калибраторы не допускаются к дальнейшему применению, знак поверки гасится, «Свидетельство о поверке» аннулируется, выписывается «Извещение о непригодности» или делается соответствующая запись в паспорте на калибраторы.**

Начальник отдела 206.1

Инженер отдела 206.1

С.Ю. Рогожин

А.И. Терзи

# ПРИЛОЖЕНИЕ А

(обязательное)

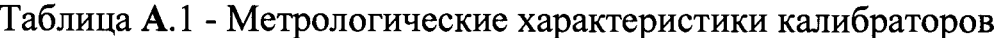

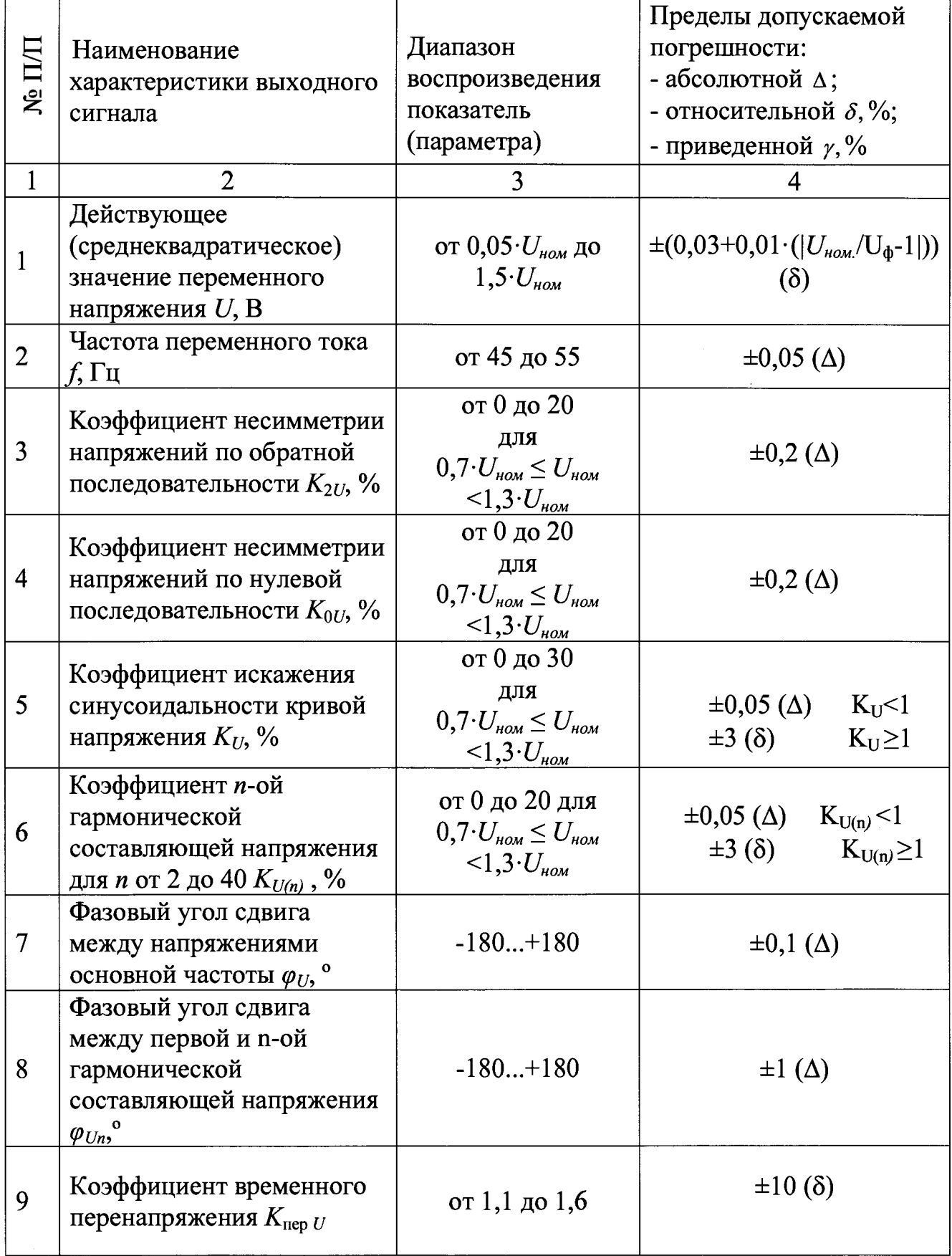

| Длительность временного<br>перенапряжения $\Delta t_{nep}$ , с | от 1 до 60   | $\pm 0.05$ ( $\Delta$ ) |
|----------------------------------------------------------------|--------------|-------------------------|
| Глубина провала<br>напряжения $\delta U_{\eta}$ , %            | от 10 до 100 | $\pm 30$ ( $\delta$ )   |

**Продолжение таблицы А. 1**

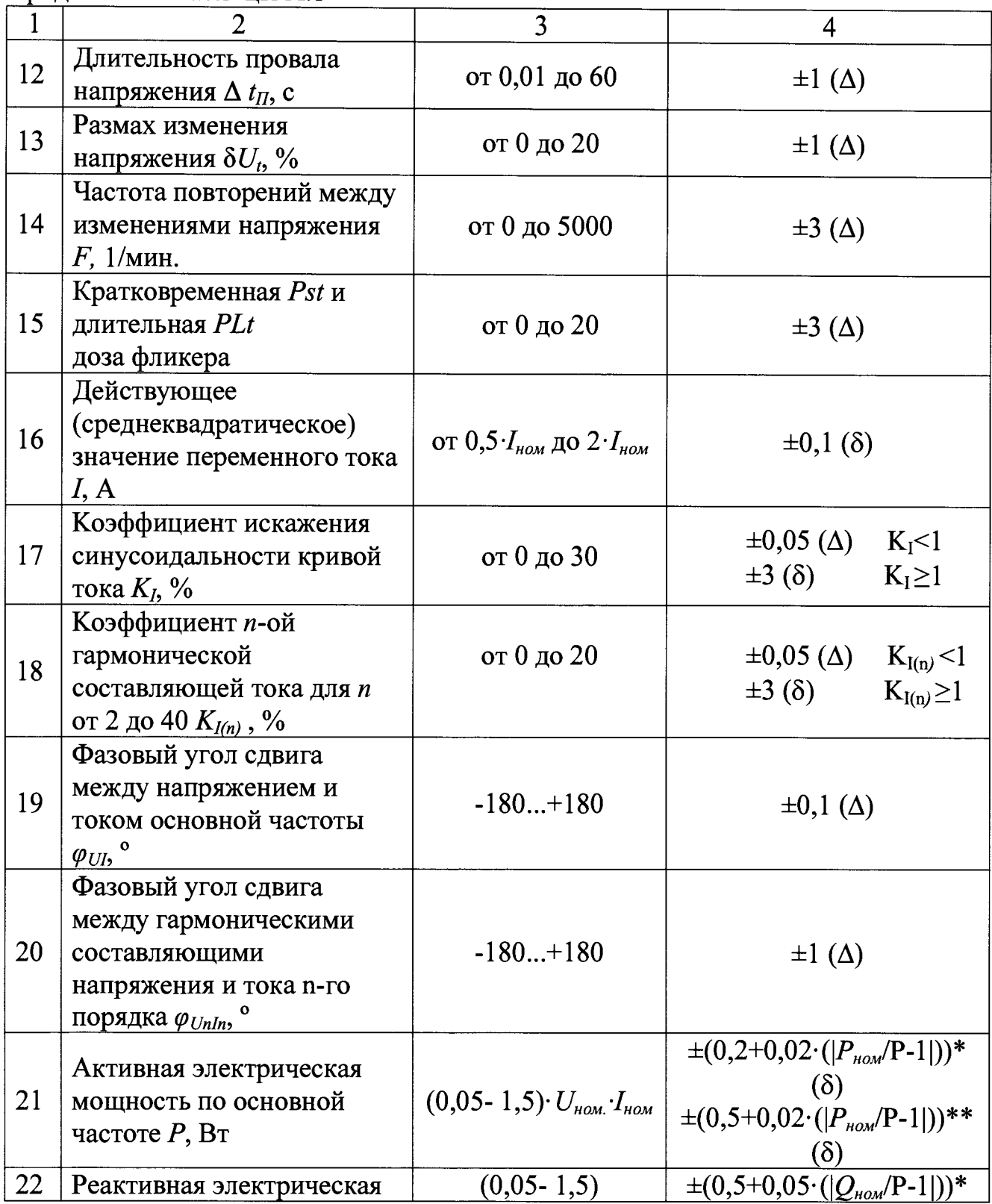

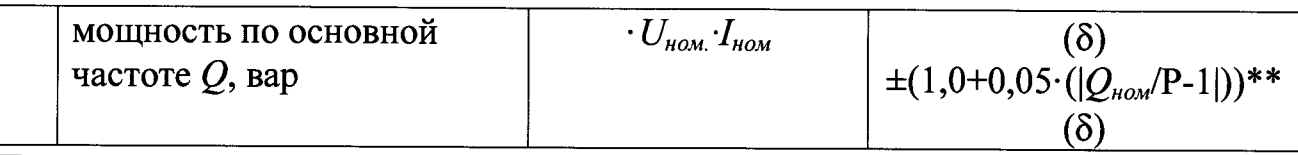

Примечания: пределы допускаемых дополнительных погрешностей характеристик 1,16,21,22 таблицы 2, вызываемых изменением температуры окружающей на каждые ±10 °С составляют 1/3 пределов допускаемых основных погрешностей сигналов;

\*- при воспроизведении с выходных клемм с номинальной силой переменного тока  $I_{\text{now}} = 5.0 \text{ A};$ 

\*\*- при воспроизведении силы переменного тока с выходных катушек индуктивности, имеющих коэффициент передачи 3, 10, 30 значения тока на их выходах эквивалентны 15 A, 50 A, 150 A.

# **ПРИЛОБЕЖЕНИЕ Б (рекомендуемое) Протокол поверки Калибратор эталонных сигналов «ЭРИС-КЛ.02»**

**1. Условия поверки: 2. Внешний осмотр**

**Вывод:**

**3. Проверка электрической прочности изоляции Вывод:**

**4. Проверка электрического сопротивления изоляции Вывод:**

**5. Опробование Вывод:**

- **6. Проверка метрологических характеристик**
- **6.1 Проверка погрешности задания действующих значений выходных напряжений**

**Результаты измерений и вычислений для фазных напряжений представлены в таблице Б. 1**

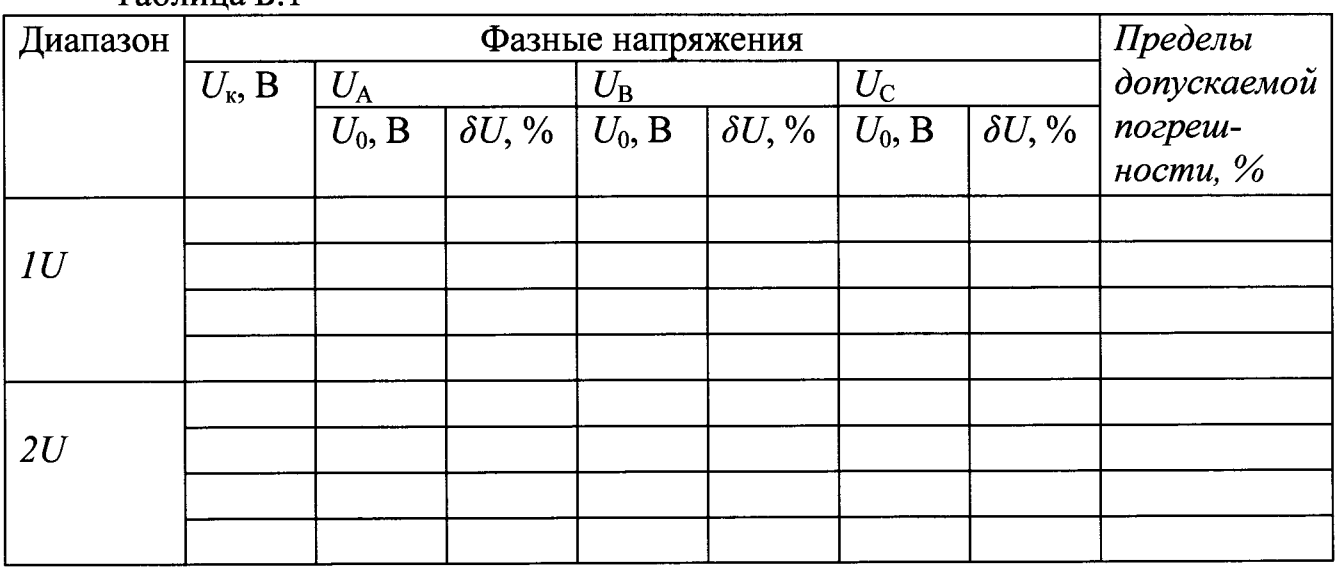

**Таблица Б. 1**

**Результаты измерений и вычислений для междуфазных напряжений представлены в таблице Б.2**

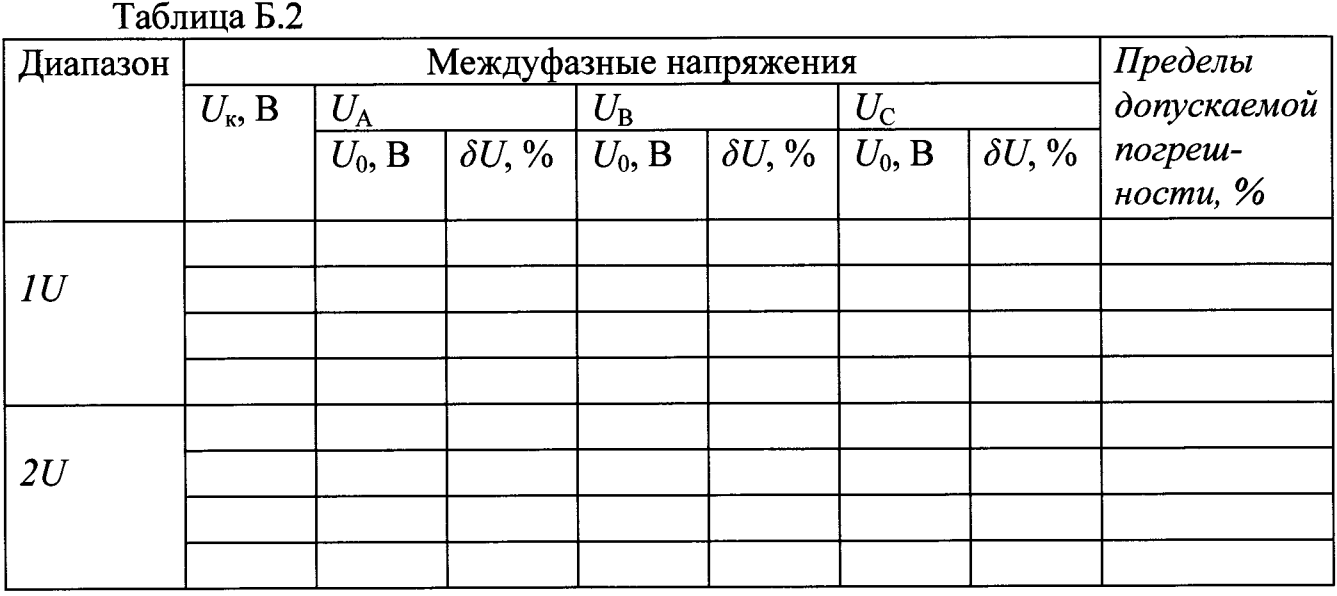

**Вывод:**

# **6.2 Проверка погрешности задания частоты**

**Результаты измерений и вычислений представлены в таблице Б.З**

**Таблица Б.З**

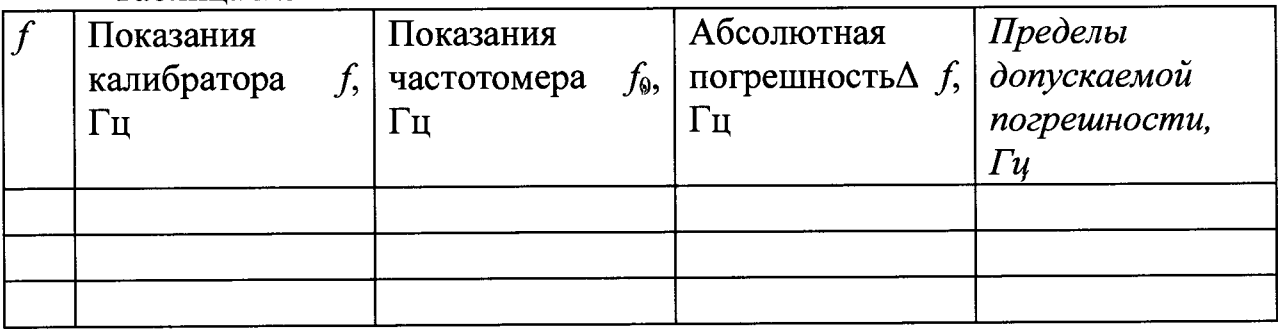

**Вывод:**

**6.3 Проверка погрешности искажения синусоидальности напряжения основной частоты**

**Результаты измерений и вычислений представлены в таблице Б.4**

**Таблица Б.4**

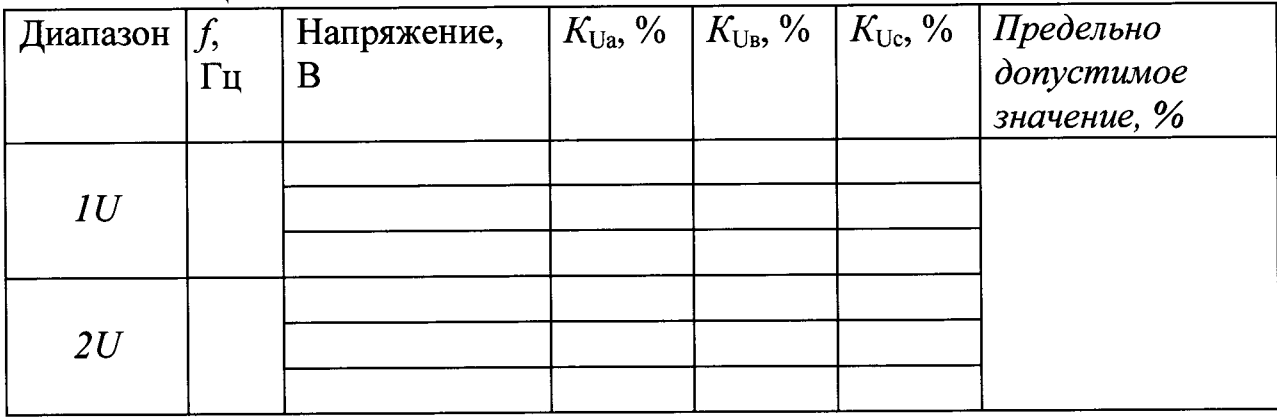

**Вывод:**

6.4 Проверка погрешности задания *п*-ой гармонической составляющей напряжения

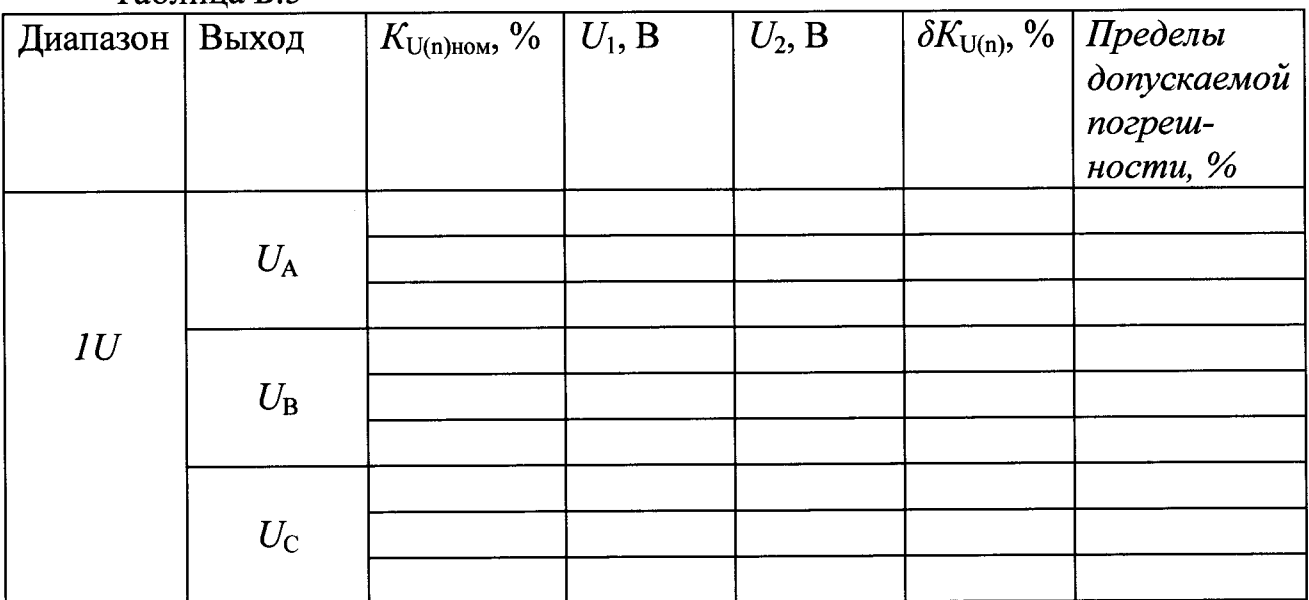

Результаты измерений и вычислений представлены в таблице Б.5 Таблина Б.5

Вывод:

коэффициента 6.5 Проверка искажения погрешности задания синусоидальности напряжения

Результаты измерений и вычислений представлены в таблице Б.6

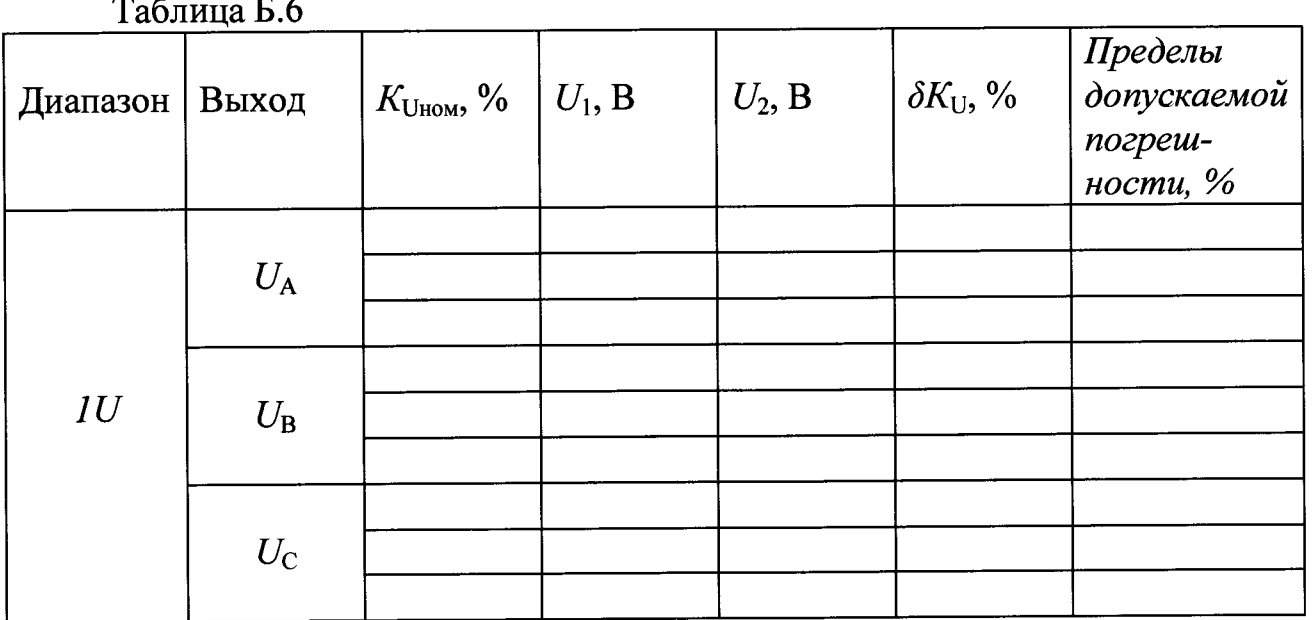

 $\overline{a}$ 

Вывод:

6.6 Проверка погрешности задания угла сдвига фаз между фазными напряжениями основной частоты

Результаты измерений и вычислений представлены в таблице Б.8

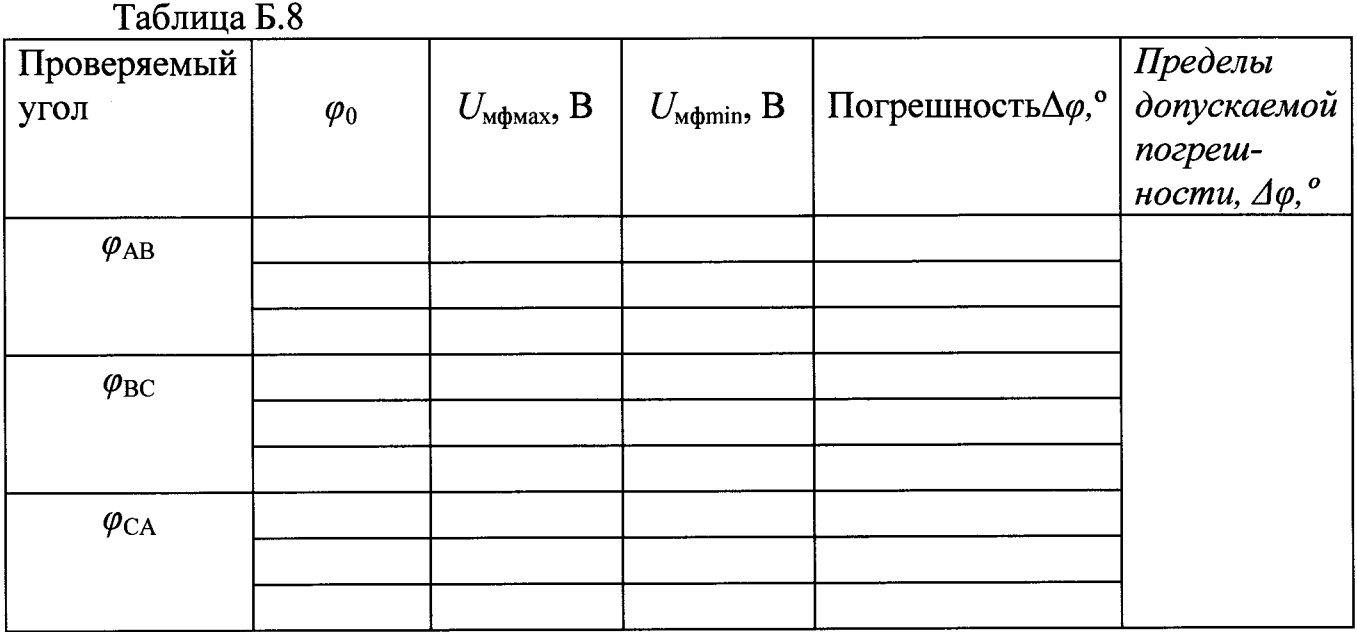

**Вывод:**

**6.7 Проверка погрешности угла сдвига фаз между первой и л-ой гармонической составляющей фазного напряжения Результаты измерений и вычислений представлены в таблице Б.8**

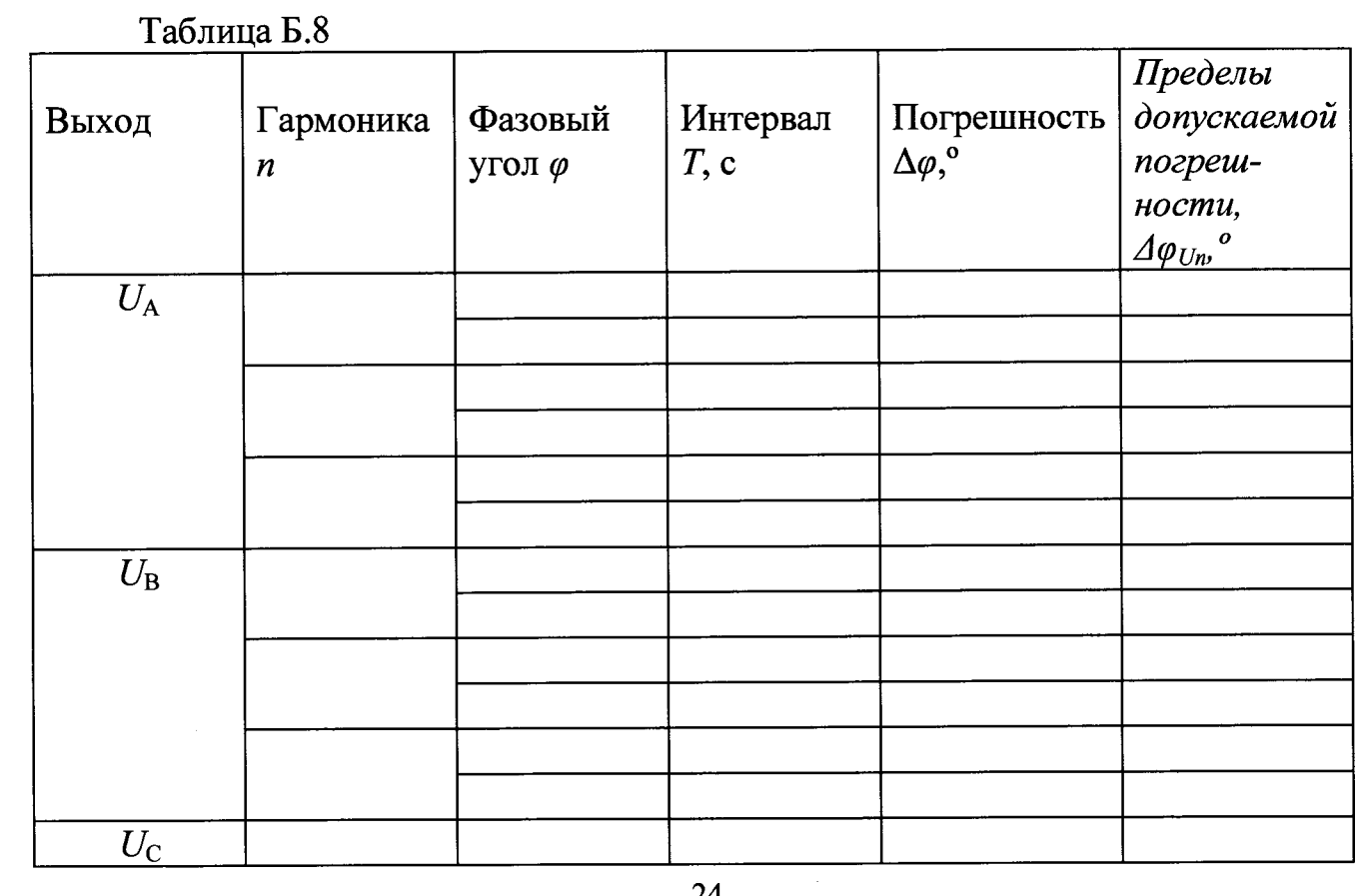

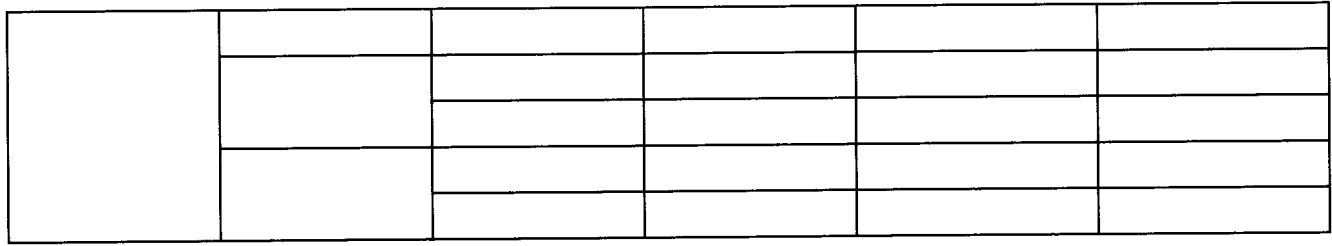

**Вывод:**

**6.8 Проверка погрешности задания действующих значений тока Результаты измерений и вычислений представлены в таблице Б.9**

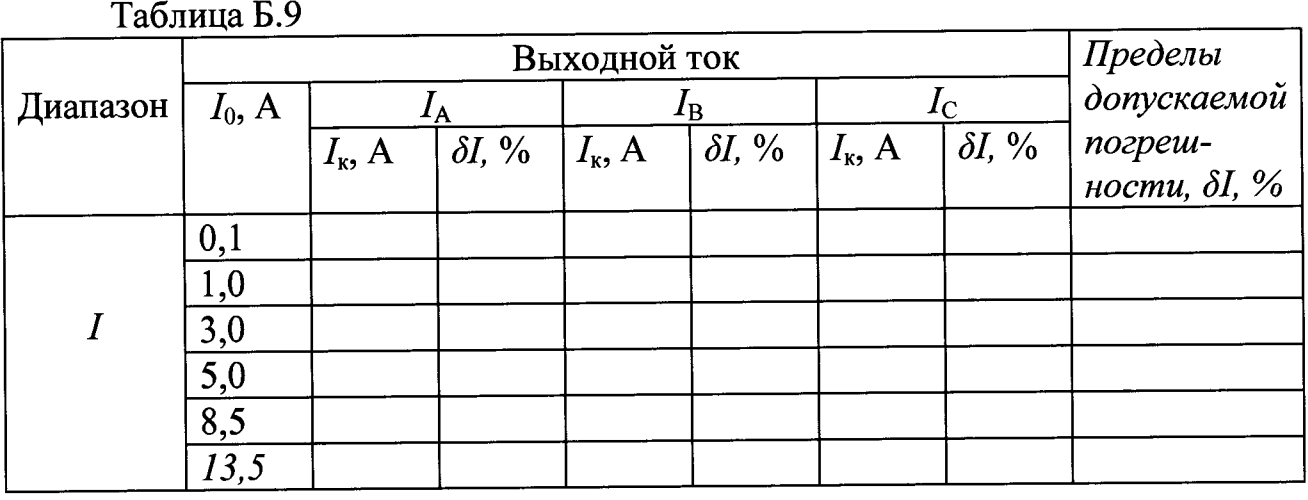

**Вывод:**

**6.9 Проверка коэффициента искажения синусоидальности тока основной частоты**

**Результаты измерений и вычислений представлены в таблице Б. 10**

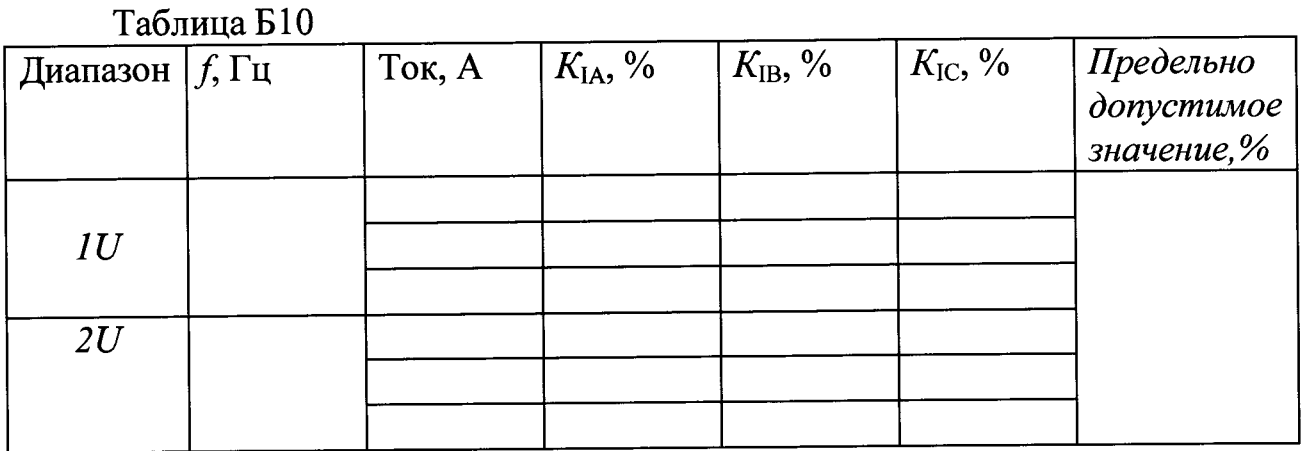

**Вывод:**

**6.10 Проверка погрешностей задания коэффициента и-ой гармонической составляющей тока**

### **Результаты измерений и вычислений представлены в таблице Б.11**

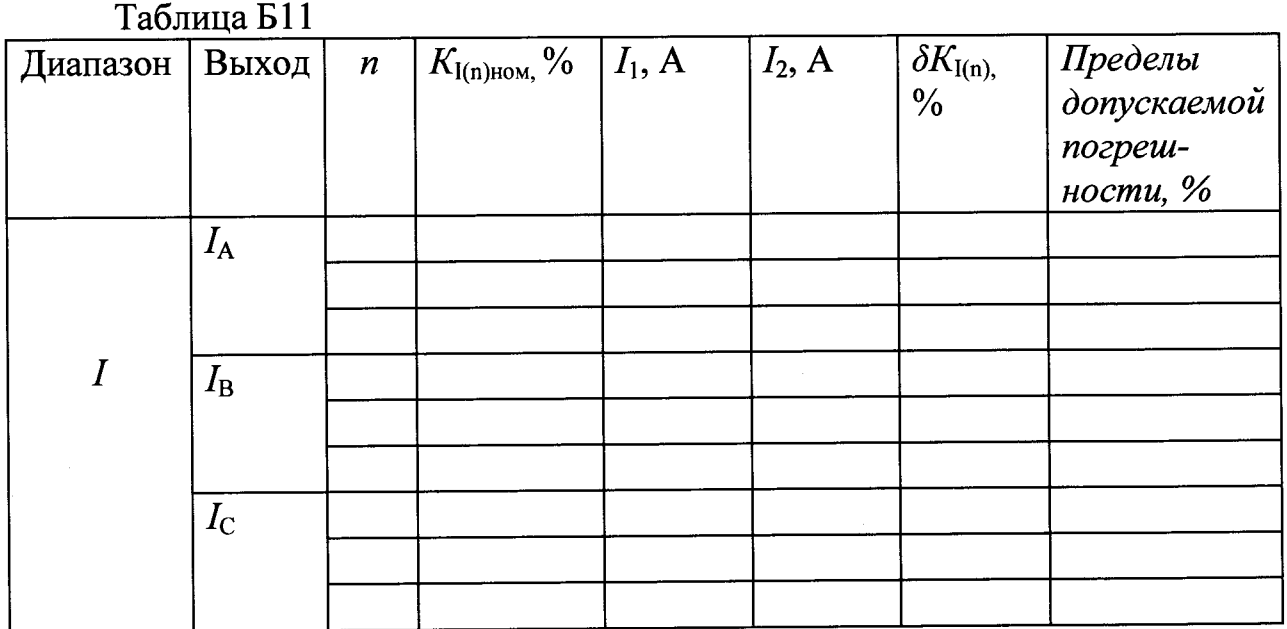

**Вывод:**

**6.11 Проверка погрешности задания коэффициента искажения синусоидальности тока**

**Результаты измерений и вычислений представлены в таблице Б.12**

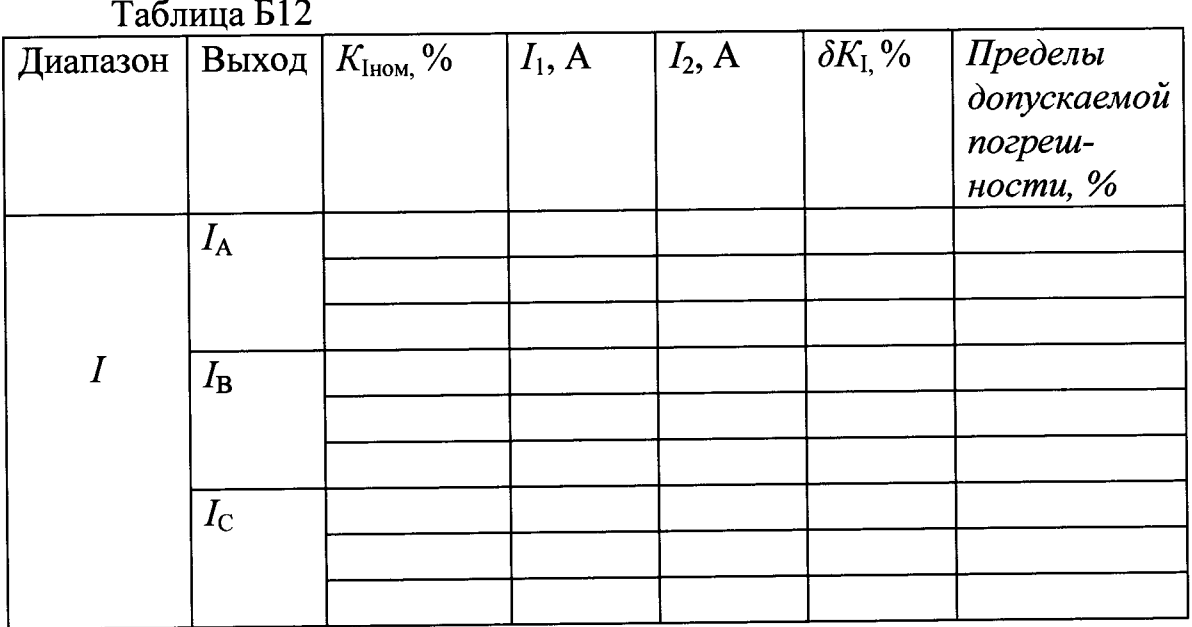

**Вывод:**

**6.12 Проверка погрешностей задания углов сдвига фаз между и-ми гармоническими составляющими напряжения и тока**

**Результаты измерений и вычислений представлены в таблице Б. 13**

**Таблица Б13**

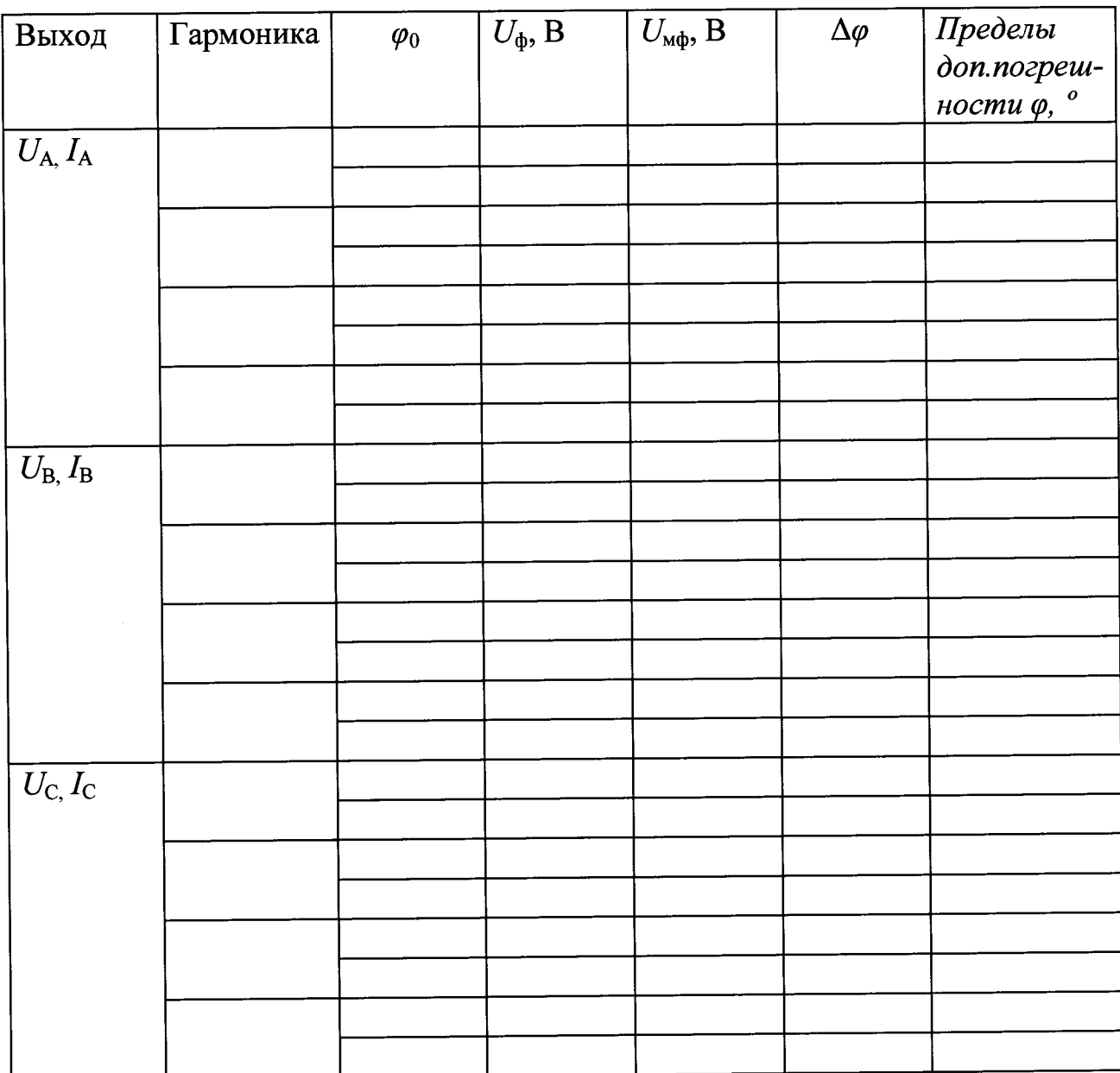

**Вывод:**

**8 Выводы: по результатам поверки калибратор эталонных сигналов «ЭРИС-КЛ.02» признан\_\_\_\_\_\_\_\_\_\_\_\_\_ к применению.**

 $\left\langle \frac{1}{2} \right\rangle$  201  $\Gamma$ .